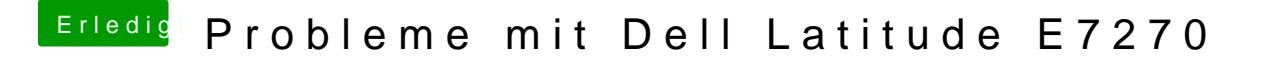

Beitrag von burzlbaum vom 18. März 2018, 16:56

Gibt es eine Möglichkeit das ganze zügig anzupassen oder muss ich Stellen nehmen und ein 0x davor setzen? bzw. die 2 Stellen dann dahinter.